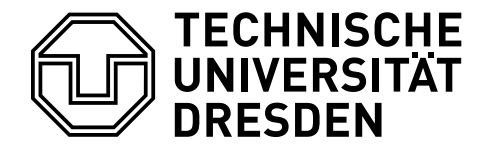

Betriebssysteme und Sicherheit, WS 2023/24

# **13. Aufgabenblatt – Unix II**

Bearbeitungszeitraum: 22.01.2024 – 26.01.2024

Ziel dieses Aufgabenblatts ist es die Funktionsweisen von fork(), execve() und wait(), sowie die Beziehungen zwischen den Prozessen nach einer solchen Operation an praktischen Beispielen zu erarbeiten.

**Aufgabe 13.1** Gegeben sei ein C-Programm, das in seiner main() Funktion folgenden Code ausführt:

```
\sqrt{2} \sqrt{2} \sqrt{2} \sqrt{2} \sqrt{2} \sqrt{2} \sqrt{2} \sqrt{2} \sqrt{2} \sqrt{2} \sqrt{2} \sqrt{2} \sqrt{2} \sqrt{2} \sqrt{2} \sqrt{2} \sqrt{2} \sqrt{2} \sqrt{2} \sqrt{2} \sqrt{2} \sqrt{2} \sqrt{2} \sqrt{2} \sqrt{2} \sqrt{2} \sqrt{2} \sqrt{2int i, pid;
pid = fork();if (pid < 0) {
   perror("Error␣during␣fork()");
   exit(1);
}
if (pid) {
   for (i = 0; i < 4; i++)puts("parent");
} else {
   for (i = 0; i < 4; i++)puts("child");
}
return 0;
```
- ✝ ✆ (a) Kann das gegebene Programmstück zu verschiedenen Ergebnissen führen? Begründen Sie Ihre Antwort und nennen Sie das Ergebnis bzw. einige Ergebnisse. Dabei bewirkt puts() die unformatierte zeilenweise Ausgabe der als Parameter angegebenen Zeichenkette.
- (b) Wie würde sich die Ausgabe verändern, wenn anstelle auf stdout die Zeichenketten in eine vor dem fork() geöffnete Datei foo.txt geschrieben würde?
- (c) Wie würde sich die Ausgabe verändern, wenn anstelle auf stdout die Zeichenketten in eine nach dem fork() geöffnete Datei foo.txt geschrieben würde?

**Aufgabe 13.2** Unix bietet die Systemaufrufe **creat(2)**, **unlink(2)**, **write(2)** und **close(2)** respektive zum Anlegen/Öffnen, Löschen, Schreiben und Schließen einer Datei an (Details siehe zugehörige Manpages). Was geschieht beim Ausführen der folgenden Codesequenz?

```
int fd = creat("/tmp/test", S_IRWXU);
unlink("/tmp/test");
write(fd, "Hello␣world\n", 12);
close(fd);
```
Wann wird die Datei test gelöscht und ist damit für andere nicht mehr sichtbar? Kann write() erfolgreich abgeschlossen werden? Was geschieht beim Aufruf von close()?

**Aufgabe 13.3** Welche Voraussetzungen muss ein Programm erfüllen, das in einer Kommandosequenz wie ls | grep ps | sort verwendet werden soll, oder anders gefragt, warum kann das Beispiel gcc -o foo foo.c | objdump -d so nicht funktionieren? Informieren Sie sich zuvor mit Hilfe der Manpages über die Funktionalität der auftretenden Kommandos.

### **Klausuraufgaben**

#### **Klausuraufgabe I**

In einem Unix-ähnlichen System existieren im Verzeichnis /tmp die ausführbaren Dateien Alpha und Omega. Den beiden Programmen liegt folgender C-Code zugrunde:

```
Alpha
1 int main() {
2 int pid;
3 \mid pid = fork();
4
5 if (pid < 0) { printf("F"); }
6 else {
7 if (pid == 0) { exec("/tmp/Omega"); }
8 else { unlink("/tmp/Omega"); }
 9 }
10 | printf("A");
11 return 0;
12 }
```
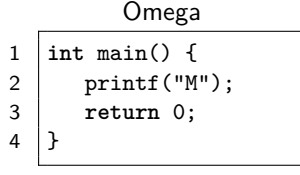

- a) Nennen Sie zwei mögliche Ursachen dafür, dass die Funktion exec fehlschlägt.
- b) Das Programm Alpha wird nun ausgeführt. Der aktuelle Benutzer verfügt dabei über alle erforderlichen Rechte an den beteiligten Dateien und Verzeichnissen. Skizzieren Sie kurz alle möglichen Programmabläufe und geben Sie jeweils an, welche Ausgaben dabei auf der Konsole erscheinen.

Hinweis: Beachten Sie, dass Systemaufrufe fehlschlagen können.

c) Welche Auswirkungen hat es, wenn innerhalb des Quelltextes von Alpha in den Zeilen 7 und 8 "Omega" durch "Alpha" ersetzt wird?

#### **Klausuraufgabe II**

Betrachtet werde das folgende Programm:

```
1 int fd1, fd2, pid1, pid2;
\mathcal{P}3 \mid fd1 = \text{create("foo.txt");}4 pid1 = fork();
5
6 if (pid1 == 0) {
7 fd2 = creat("bar.txt");
8 write(fd1, "Lorem", 5);
9
10 | pid2 = fork();
11 if (pid2 == 0) {
12 | write(fd2, "Ipsum", 5);
13 wait();
14 }
15 exit();
16 \mid \}17
18 |print("X");
19 \vert wait();
20 \vert exit();
```
Hinweis: Die Funktion. . .

- **creat** legt die angegebene Datei an und öffnet sie. Sollte die Datei bereits existieren, wird ihr Inhalt beim Öffnen vollständig gelöscht.
- **wait** blockiert den aufrufenden Prozess so lange bis sich ein beliebiger Kindprozess beendet. Existiert kein solcher, so kehrt die Funktion sofort erfolgreich zurück.
- **exit** beendet den aufrufenden Prozess sofort.

Ein Nutzer führt das Programm nun aus. Alle auftretenden Funktionsaufrufe sind dabei erfolgreich.

- <span id="page-1-0"></span>a) Was wurde auf der Konsole ausgegeben unmittelbar nachdem sich der Hauptprozess beendet hat? Skizzieren Sie kurz wie es zu dieser Ausgabe kommt. Sind auch andere Ausgaben möglich? Falls ja, geben Sie die Ursache dafür an und nennen Sie eine zweite mögliche Ausgabe!
- b) Welchen Inhalt haben die beiden Dateien foo.txt und bar.txt unmittelbar nachdem sich der Hauptprozess beendet hat? Gibt es mehrere Möglichkeiten, so geben Sie die Ursache dafür an und nennen Sie einen zweiten möglichen Dateiinhalt!
- c) Durch das Entfernen einer einzelnen Zeile des obigen Codes lässt sich erreichen, dass beim Beenden des Hauptprozesses immer genau drei X ausgegeben wurden. Um welche Zeile (Angabe der Zeilennummer genügt) handelt es sich? Erläutern Sie kurz wieso damit das beschriebene Ergebnis erreicht wird!

d) Welches Ergebnis hätte ein Aufruf von read(fd1, buf, 10) – also das Einlesen von bis zu 10 Byte aus fd1 in den (zuvor angelegten) Puffer buf – unmittelbar vor Zeile [20?](#page-1-0)

## **Klausuraufgabe III**

Beantworten Sie folgende Fragen zu Unix-Prozessen und Shells. fork.c

```
1 \quad \text{int } x = 1;
2 void next() {
3 printf("%d\n", x);
4 x++;
5 }
6 int main() {
7 | next();
8 pid_t pid = fork();
9 if (pid > 0) { // Elternprozess
10 | wait(NULL);
11 next();
12 next();
13 } else if (pid == 0) { // Kindprozess
14 next();
15 } else { // Fehlerfall
16 | next();
17 printf("Fehler\n");
18 }
19 return 0;
20 |}
```
- a) **Unix-Systemaufrufe:** Welche Ausgabe druckt das obengenannte C-Programm in die Konsole? Hinweis: Das Einbinden der Header-Dateien sowie ein Teil der Fehlerbehandlung wurden ausgelassen. Gehen Sie von einem fehlerfreien Ablauf aus.
- b) **Fehlerbehandlung:** Wir nehmen nun an, dass unmittelbar nach Start des Programms (noch vor dem fork-Aufruf) die maximal erlaubte Prozesszahl des ausführenden Nutzers auf 1 beschränkt wird. Es darf also nur ein einziger Prozess dieses Nutzers gleichzeitig existieren. Geben Sie die Ausgabe an, die in diesem Szenario vom Programm ausgegeben wird.
- c) Unix-Shell: Geben Sie die Auswirkungen der beiden Befehle "1s > wc" sowie "1s | wc" an und erläutern Sie anhand dessen den Unterschied zwischen den Shell-Operatoren ">" und "I".